# skillsoft<sup>\*</sup> global knowledge<sub>\*</sub>

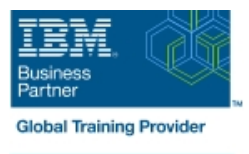

## **SAN Volume Controller (SVC) V6 Planning and Implementation Workshop**

**Cursusduur: 4 Dagen Cursuscode: SNV1G Trainingsmethode: Class Connect**

### Beschrijving:

This course is designed to teach you how to leverage networked storage connectivity by integrating a layer of intelligence - the SAN Volume Controller (SVC) - to facilitate storage application data access independence from storage management functions and requirements. This course offering is at the SVC V6 level.

#### Class Connect™

Met Class Connect worden klaslokalen virtueel met elkaar verbonden. Class Connect biedt u de mogelijkheid om een training klassikaal op afstand bij te wonen in een Global Knowledge locatie bij u in de buurt. Een hoge kwaliteitsverbinding (HD audio en video) tussen de klaslokalen garandeert de cursisten een maximale interactie met de docent en met elkaar. Samen met uw medecursisten ziet u de docent en de andere cursisten op een groot scherm alsof u er zelf bijzit.

#### Doelgroep:

This intermediate course is for individuals who are assessing or planning to deploy storage network virtualization solutions.

#### Doelstelling:

- integrating the SVC into the storage area network to the virtualized environment
- Centralize storage provisioning to host servers from common Utilize network-level storage subsystem-independent data storage pools. The storage pools. The storage pools and the storage pools and disaster recovery
- **Focus on planning and implementation tasks associated with Facilitate the coexistence and migration of data from non-virtualized** 
	- requirements

#### Vereiste kennis en vaardigheden:

**Introduction to Storage Networking SN700G or have equivalent** knowledge

### Cursusinhoud:

#### Day 1 Day 3

- Controller Remote Copy
- provisioning and the contract of the dependencies
- 
- Exercise 2: SVC cluster and GUI/CLI access data setup

line line

- Exercise 3: Examine back-end storage Day 4 system
- 
- Exercise 5: Create host objects and volumes **Exercise 12: SVC FlashCopy and**

- Unit 2: SVC cluster create and storage Exercise 14: Change the I/O group of a provisioning (cont'd) and create SVC scripts volume and create SVC scripts
- Unit 3: Fabric zoning and iSCSI connectivity |■ Exercise 15: User roles and SSH keys
- **Unit 4: Thin provisioning, volume mirroring,** SSDs and Easy Tier
- **Exercise 6: Access storage from Windows** and AIX
- **Exercise 7: Thin provisioning and volume** mirroring
- Exercise 8: Storage access and SDD path selection
- Exercise 9: Access storage from iSCSI host

### Nadere informatie:

Neem voor nadere informatie of boekingen contact op met onze Customer Service Desk 030 - 60 89 444

info@globalknowledge.nl

[www.globalknowledge.com/nl-nl/](http://www.globalknowledge.com/nl-nl/)

Iepenhoeve 5, 3438 MR Nieuwegein

- Welcome **Unit 5: SVC data migration facilities**
- Unit 1: Introducing the SAN Volume | Unit 6: Copy Services: FlashCopy and
- Unit 2: SVC cluster create and storage **Exercise 10: Pool migration and volume**
- Exercise 1: SVC cluster creation **Exercise 11: Migration: Import existing**

- Exercise 4: Create storage pools Unit 7: Managing the SVC environment
	- consistency groups
- Day 2 **Day 2** Exercise 13: Increase the size of a line volume volume volume volume volume volume volume volume volume volume volume v $\sim$ 
	-
	-